# **7games aplicativo do bets**

- 1. 7games aplicativo do bets
- 2. 7games aplicativo do bets :betano jogos faceis
- 3. 7games aplicativo do bets :poker apostas online

# **7games aplicativo do bets**

#### Resumo:

**7games aplicativo do bets : Faça parte da ação em caeng.com.br! Registre-se hoje e desfrute de um bônus especial para apostar nos seus esportes favoritos!**  contente:

# **7games aplicativo do bets**

No mundo atual, sempre em 7games aplicativo do bets constante evolução, temos cada vez mais acesso a tecnologia e, principalmente, aos aplicativos de jogos móveis. Um dos aplicativos que está se destacando nesse cenário é a 7Games, que reúne uma série de jogos e apostas esportivas em 7games aplicativo do bets um só lugar.

#### **7games aplicativo do bets**

A 7Games é um aplicativo com sete differentes tipos de jogos, permitindo que o usuário escolha seus favoritos e aproveite a experiência de jogos e apostas esportivas online no dedo da 7games aplicativo do bets mão. Ele está se tornando cada vez mais popular devido à 7games aplicativo do bets facilidade de uso, diversidade de jogos e a oportunidade de ganhar prêmios, além disso temos as promoções e indicar e ganhar 7Games!. Mas isso so na ponta do Iceberg, essa plataforma traz ainda muito mais...

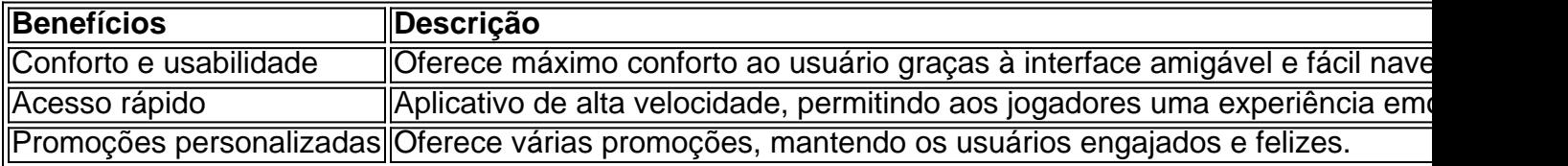

#### **Como Começar com a 7Games?**

Para começar, basta criar uma conta em 7games aplicativo do bets [betano app apostas,](/betano-app-apostas-2024-07-22-id-10368.html) ativar as promoções desejadas, fazer um depósito e começar a jogar! Além disso, a 7Games oferece um bônus de depósito, onde o valor inicial do depósito será dobrado, dando a você a oportunidade de começar com tudo!

### **Quais Jogos Posso Encontrar na 7Games? Casino, Fortune Tiger e Mais.**

Na 7Games, você encontra uma ampla variedade de jogos, desde jogos de casino, como Lucky Slots e Roleta, passando por jogos de quiz, como 7Games Apostas, Jogo de Quiz Gratuito, até jogos mais casual, como Pacincia ou PAC-MAN, para jogar onde quiser e de graça. Além disso, o aplicativo está constantemente sendo atualizado e novos jogos vãos adicionados.

### **Conclusão**

Em [casa de apostas que paga na hora](/casa-de-apostas-que-paga-na-hora-2024-07-22-id-16878.html), é possível ter acesso a uma ampla variedade de jogos em 7games aplicativo do bets um único aplicativo. Sua interface amigável e os gráficos modernos mantêm os usuários mais do que satisfeitos. Não importa se é seu primeiro depósito ou se é um jogador experiente, a 7Games continua sendo uma ótima opção para aqueles que procuram diversão e emoção a qualquer hora e em 7games aplicativo do bets qualquer lugar.

#### **Perguntas Quentes**

- **Posso jogar sem conexão com a Internet?** Alguns jogos estão disponíveis sem conexão com a Internet, alguns exemplos seriam jogos como Pacincia ou PAC-MAN.
- **Onde posso**

[jogo do diamante que ganha dinheiro](https://www.dimen.com.br/jogo-do-diamante-que-ganha-dinheiro-2024-07-22-id-31881.pdf)

# **7games aplicativo do bets**

No Brasil, milhões de pessoas diariamente procuram formas de entretenimento online, e jogos do Google são uma ótima opção. Neste artigo, você vai aprender como jogar jogos do Google no Brasil de forma fácil e rápida.

#### **7games aplicativo do bets**

Antes de começar a jogar jogos do Google, você precisa ter uma conta do Google. Se você ainda não tem uma, é fácil criar uma. Acesse {w} e siga as instruções para criar uma conta.

#### **Passo 2: Acesse o Google Play**

Após criar uma conta do Google, você pode acessar o Google Play para baixar jogos. Acesse {w} e faça login com 7games aplicativo do bets conta do Google.

### **Passo 3: Escolha um jogo e comece a jogar**

No Google Play, você encontrará uma variedade de jogos grátis e pagos. Escolha um jogo que deseja jogar e clique no botão "Instalar". Depois que o jogo for instalado, clique no ícone do jogo para começar a jogar.

### **Dicas para jogar jogos do Google no Brasil**

- Certifique-se de ter uma conexão estável à internet para uma experiência de jogo suave.
- Experimente diferentes jogos para encontrar aqueles que mais goste.
- Leia as instruções e consulte as dicas para obter a melhor experiência de jogo.
- Participe em 7games aplicativo do bets torneios e competições para ganhar prêmios e reconhecimento.

### **Conclusão**

Jogar jogos do Google no Brasil é uma ótima forma de se divertir e se conectar com outras

pessoas em 7games aplicativo do bets todo o mundo. Com esses passos simples, você pode começar a jogar jogos do Google agora mesmo. Então, por que não começar hoje mesmo? Preço: Grátis com compras no aplicativo Idade: Classificação indicativa de 3+ Desenvolvedor: Google LLC Classificação: 4,5 de 5 estrelas Requisitos: Android 6.0 ou superior

# **7games aplicativo do bets**

No Brasil, jogos do Google são uma forma popular de entretenimento online. Com uma variedade de jogos grátis e pagos disponíveis, é fácil ver por que tantas pessoas estão jogando.

### **Passo 1: Crie uma conta do Google**

Antes de começar a jogar jogos do Google, você precisa ter uma conta do Google. Se você ainda não tem uma, é fácil criar uma. Acesse {w} e siga as instruções para criar uma conta.

#### **Passo 2: Acesse o Google Play**

Após criar uma conta do Google, você pode acessar o Google Play para baixar jogos. Acesse {w} e faça login com 7games aplicativo do bets conta do Google.

### **Passo 3: Escolha um jogo e comece a jogar**

No Google Play, você encontrará uma variedade de jogos grátis e pagos. Escolha um jogo que deseja jogar e clique no botão "Instalar". Depois que o jogo for instalado, clique no ícone do jogo para começar a jogar.

### **Dicas para jogar jogos do Google no Brasil**

- Certifique-se de ter uma conexão estável à internet para uma experiência de jogo suave.
- Experimente diferentes jogos para encontrar aqueles que mais goste.
- Leia as instruções e consulte as dicas para obter a melhor experiência de jogo.
- Participe em 7games aplicativo do bets torneios e competições para ganhar prêmios e reconhecimento.

## **Conclusão**

Jogar jogos do Google no Brasil é uma ótima forma de se divertir e se conectar com outras pessoas em 7games aplicativo do bets todo o mundo. Com esses passos simples, você pode começar a jogar jogos do Google agora mesmo. Então, por que não começar hoje mesmo? Preço: Grátis com compras no aplicativo

Idade: Classificação indicativa de 3+

Desenvolvedor: Google LLC

Classificação: 4,5 de 5 estrelas

Requisitos: Android 6.0 ou superior

# **7games aplicativo do bets**

No Brasil, jogos do Google são uma forma popular de entretenimento online. Com uma variedade de jogos grátis e pagos disponíveis, é fácil ver por que tantas pessoas estão jogando.

#### **Passo 1: Crie uma conta do Google**

Antes de começar a jogar jogos do Google, você precisa ter uma conta do Google. Se você ainda não tem uma, é fácil criar uma. Acesse {w} e siga as instruções para criar uma conta.

#### **Passo 2: Acesse o Google Play**

Após criar uma conta do Google, você pode acessar o Google Play para baixar jogos. Acesse {w} e faça login com 7games aplicativo do bets conta do Google.

#### **Passo 3: Escolha um jogo e comece a jogar**

No Google Play, você encontrará uma variedade de jogos grátis e pagos. Escolha um jogo que deseja jogar e clique no botão "Instalar". Depois que o jogo for instalado, clique no ícone do jogo para começar a jogar.

### **Dicas para jogar jogos do Google no Brasil**

- Certifique-se de ter uma conexão estável à internet para uma experiência de jogo suave.
- Experimente diferentes jogos para encontrar aqueles que mais goste.
- Leia as instruções e consulte as dicas para obter a melhor experiência de jogo.
- Participe em 7games aplicativo do bets torneios e competições para ganhar prêmios e reconhecimento.

### **Conclusão**

Jogar jogos do Google no Brasil é uma ótima forma de se divertir e se conectar com outras pessoas em 7games aplicativo do bets todo o mundo. Com esses passos simples, você pode começar a jogar jogos do Google agora mesmo. Então, por que não começar hoje mesmo? Preço: Grátis com compras no aplicativo

Idade: Classificação indicativa de 3+

Desenvolvedor: Google LLC

Classificação: 4,5 de 5 estrelas

Requisitos: Android 6.0 ou superior

# **7games aplicativo do bets**

No Brasil, jogos do Google são uma forma popular de entretenimento online. Com uma variedade de jogos grátis e pagos disponíveis, é fácil ver por que tantas pessoas estão jogando.

#### **Passo 1: Crie uma conta do Google**

Antes de começar a jogar jogos do Google, você precisa ter uma conta do Google. Se você ainda não tem uma, é fácil criar uma. Acesse {w} e siga as instruções para criar uma conta.

#### **Passo 2: Acesse o Google Play**

Após criar uma conta do Google, você pode acessar o Google Play para baixar jogos. Acesse {w} e faça login com 7games aplicativo do bets conta do Google.

#### **Passo 3: Escolha um jogo e comece a jogar**

No Google Play, você encontrará uma variedade de jogos grátis e pagos. Escolha um jogo que deseja jogar e clique no botão "Instalar". Depois que o jogo for instalado, clique no ícone do jogo para começar a jogar.

### **Dicas para jogar jogos do Google no Brasil**

- Certifique-se de ter uma conexão estável à internet para uma experiência de jogo suave.
- Experimente diferentes jogos para encontrar aqueles que mais goste.
- Leia as instruções e consulte as dicas para obter a melhor experiência de jogo.
- Participe em 7games aplicativo do bets torneios e competições para ganhar prêmios e reconhecimento.

### **Conclusão**

Jogar jogos do Google no Brasil é uma ótima forma de se divertir e se conectar com outras pessoas em 7games aplicativo do bets todo o mundo. Com esses passos simples, você pode começar a jogar jogos do Google agora mesmo. Então, por que não começar hoje mesmo? Preço: Grátis com compras no aplicativo

Idade: Classificação indicativa de 3+ Desenvolvedor: Google LLC Classificação: 4,5 de 5 estrelas

Requisitos: Android 6.0 ou superior

# **7games aplicativo do bets**

No Brasil, jogos do Google são uma forma popular de entretenimento online. Com uma variedade de jogos grátis e pagos disponíveis, é fácil ver por que tantas pessoas estão jogando.

### **Passo 1: Crie uma conta do Google**

Antes de começar a jogar jogos do Google, você precisa ter uma conta do Google. Se você ainda não tem uma, é fácil criar uma. Acesse {w} e siga as instruções para criar uma conta.

### **Passo 2: Acesse o Google Play**

Após criar uma conta do Google, você pode acessar o Google Play para baixar jogos. Acesse {w} e faça login com 7games aplicativo do bets conta do Google.

#### **Passo 3: Escolha um jogo e comece a jogar**

No Google Play, você encontrará uma variedade de jogos grátis e pagos. Escolha um jogo que

deseja jogar e clique no botão "Instalar". Depois que o jogo for instalado, clique no ícone do jogo para começar a jogar.

## **Dicas para jogar jogos do Google no Brasil**

- Certifique-se de ter uma conexão estável à internet para uma experiência de jogo suave.
- Experimente diferentes jogos para encontrar aqueles que mais goste.
- Leia as instruções e consulte as dicas para obter a melhor experiência de jogo.
- Participe em 7games aplicativo do bets torneios e competições para ganhar prêmios e reconhecimento.

### **Conclusão**

Jogar jogos do Google no Brasil é uma ótima forma de se divertir e se conectar com outras pessoas em 7games aplicativo do bets todo o mundo. Com esses passos simples, você pode começar a jogar jogos do Google agora mesmo. Então, por que não começar hoje mesmo? Preço: Grátis com compras no aplicativo

Idade: Classificação indicativa de 3+

Desenvolvedor: Google LLC

Classificação: 4,5 de 5 estrelas

Requisitos: Android 6.0 ou superior

# **7games aplicativo do bets**

No Brasil, jogos do Google são uma forma popular de entretenimento online. Com uma variedade de jogos grátis e pagos disponíveis, é fácil ver por que tantas pessoas estão jogando.

### **Passo 1: Crie uma conta do Google**

Antes de começar a jogar jogos do Google, você precisa ter uma conta do Google. Se você ainda não tem uma, é fácil criar uma. Acesse {w} e siga as instruções para criar uma conta.

### **Passo 2: Acesse o Google Play**

Após criar uma conta do Google, você pode acessar o Google Play para baixar jogos. Acesse {w} e faça login com 7games aplicativo do bets conta do Google.

### **Passo 3: Escolha um jogo e comece a jogar**

No Google Play, você encontrará uma variedade de jogos grátis e pagos. Escolha um jogo que deseja jogar e clique no botão "Instalar". Depois que o jogo for instalado, clique no ícone do jogo para começar a jogar.

### **Dicas para jogar jogos do Google no Brasil**

- Certifique-se de ter uma conexão estável à internet para uma experiência de jogo suave.
- Experimente diferentes jogos para encontrar aqueles que mais goste.
- Leia as instruções e consulte as dicas para obter a melhor experiência de jogo.

Participe em 7games aplicativo do bets torneios e competições para ganhar prêmios e ● reconhecimento.

### **Conclusão**

Jogar jogos do Google no Brasil é uma ótima forma de se divertir e se conectar com outras pessoas em 7games aplicativo do bets todo o mundo. Com esses passos simples, você pode começar a jogar jogos do Google agora mesmo. Então, por que não começar hoje mesmo?

Preço: Grátis com compras no aplicativo

Idade: Classificação indicativa de 3+

Desenvolvedor: Google LLC

Classificação: 4,5 de 5 estrelas

Requisitos: Android 6.0 ou superior

# **7games aplicativo do bets**

No Brasil, jogos do Google são uma forma popular de entretenimento online. Com uma variedade de jogos grátis e pagos disponíveis, é fácil ver por que tantas pessoas estão jogando.

#### **Passo 1: Crie uma conta do Google**

Antes de começar a jogar jogos do Google, você precisa ter uma conta do Google. Se você ainda não tem uma, é fácil criar uma. Acesse {w} e siga as instruções para criar uma conta.

#### **Passo 2: Acesse o Google Play**

Após criar uma conta do Google, você pode acessar o Google Play para baixar jogos. Acesse {w} e faça login com 7games aplicativo do bets conta do Google.

#### **Passo 3: Escolha um jogo e comece a jogar**

No Google Play, você encontrará uma variedade de jogos grátis e pagos. Escolha um jogo que deseja jogar e clique no botão "Instalar". Depois que o jogo for instalado, clique no ícone do jogo para começar a jogar.

#### **Dicas para jogar jogos do Google no Brasil**

- Certifique-se de ter uma conexão estável à internet para uma experiência de jogo suave.
- Experimente diferentes jogos para encontrar aqueles que mais goste.
- Leia as instruções e consulte as dicas para obter a melhor experiência de jogo.
- Participe em 7games aplicativo do bets torneios e competições para ganhar prêmios e reconhecimento.

### **Conclusão**

Jogar jogos do Google no Brasil é uma ótima forma de se divertir e se conectar com outras pessoas em 7games aplicativo do bets todo o mundo. Com esses passos simples, você pode começar a jogar jogos do Google agora mesmo. Então, por que não começar hoje mesmo?

Preço: Grátis com compras no aplicativo Idade: Classificação indicativa de 3+ Desenvolvedor: Google LLC Classificação: 4,5 de 5 estrelas Requisitos: Android 6.0 ou superior

# **7games aplicativo do bets :betano jogos faceis**

#### Introdução: O Que É O 7Games?

O 7Games é um aplicativo de download para smartphones que oferece uma ampla variedade de jogos e possibilidades de apostas online. Disponível no aplicativo Google Play Store, o 7Games permite que usuários de todo o mundo joguem e se envolvam em 7games aplicativo do bets uma experiência de entretenimento completa.

Como Usar O 7Games: Registro e Recarga

Para começar, é necessário criar uma conta na página 7Games, um procedimento simples e rápido. Em seguida, basta ativar a promoção desejada na guia PROMOÇÕES. Feito isso, deixe seu depósito e aproveite o bônus para apostas.

O Mercado de Aplicativos de Criação de Jogos

Quando for pra sacar, vai vim carteira, t vendo a carteira c vai clicar na carteira. e nessa parte aqui saque. e a s voc.

Eles anunciam uma coisa e outra totalmente diferente. Eles mostram as pessoas cheias de dinheiro e dizendo que apenas jogar e j comear a ganhar e no nada disso.

uma plataforma online de apostas esportivas e casino que oferece uma ampla gama de opes de apostas e jogos de cassino aos usurios.

# **7games aplicativo do bets :poker apostas online**

Durante o curto período de tempo que passou no topo do seu desporto, Carlos Alcaraz já teve uma carreira com poucas comparações. O Alcaraz está a ganhar grandes títulos numa taxa 7games aplicativo do bets relação à qual alguns jovens dos 21 anos têm ainda parece ter apenas arranhado na superfície os seus talentos e cada vitória aproxima-o da possibilidade dele ser logo força dominante neste esporte

Ele deu outro salto 7games aplicativo do bets 7games aplicativo do bets carreira florescendo, produzindo um desempenho incrível sob pressão e segurando seus nervos tardios para derrotar o sete vezes campeão Novak Djokovic 6-2.6- 2 4 ) E triunfou no Wimbledon pela segunda vez consecutiva Alcaraz ganhou quatro títulos principais - contando ele se junta Roger Federer como os únicos homens a ganhar suas primeiras finais de Grand Slam 4.

Com esta vitória monumental, Alcaraz também se junta a um grupo raro de seis jogadores que venceram Roland Garros e Wimbledon no mesmo ano. Hoje 7games aplicativo do bets dia às vezes conhecido como o "Channel Slam". Esta é igualmente primeira defesa do título Grand-Slal da Alcaraz marcando assim 7games aplicativo do bets estreia na categoria com vários títulos grand slash nesse próprio anos!

Depois de rasgar seu menisco durante o Aberto da França e rapidamente passar por cirurgia, a corrida do Djokovic para apenas na final foi incrivelmente impressionante 7games aplicativo do bets si. Mas ele também tinha chegado à última sem enfrentar um único oponente top 10 - Alex nono semente retirou-se antes dos quartos das finais – significando que não havia sido testado pela elite ".

Mais importante, nada no caminho de Djokovic para a final preparou-o pela excelência do Alcaraz. Um ano atrás o espanhol demonstrou 7games aplicativo do bets força mental e coragem 7games aplicativo do bets uma vitória por cinco sets sobre ele ganhar seu primeiro título

Wimbledon num clássico instantâneo O início da sequência sugeriu que outra longa tarde poderia estar nas cartas enquanto Alcaraz lutava um jogo gigantesco com abertura entre os 13 minutos desde Cjóvnico até imediatamente quebrar as portas dos jogos ntimo!

O vencedor do ponto final daquele primeiro jogo acabou por ser muito mais significativo. Enquanto Alcaraz se estabeleceu imediatamente e constantemente procurou fazer o ataque inicial, Djokovic parecia estar com medo de negociar a partir da linha base para seu oponente ele estava determinado 7games aplicativo do bets encurtar pontos ao aproximar-se na rede tão cedo quanto possível E lançando inúmeras tentativas servirem ou voleio Algaraz facilmente pegou djóvrico sempre que tentava abordar 7games aplicativo do bets empresa - 2 quando os espanhóis venceram 6-2;

Mesmo quando ele estabeleceu uma liderança inicial, demorou um pouco para Alcaraz alcançar seu nível superior. Cada jogo no tabuleiro parecia libertá-lo mais enquanto trabalhava com o arsenal de tiros dele e se lançava 7games aplicativo do bets prostíbulo nuclear fechando a rede mantendo Djokovic adivinhação constante ajudando nos disparoes que caíam na queda do carro! Novak Djokovic luta para manter o ritmo com seu oponente no terceiro set. {img}: Hannah McKay/Reuters

Enquanto o movimento de Djokovic tem sido sólido durante a quinzena, ele foi cauteloso sobre deslizar e empurrar para trás fora do joelho direito quando forçado por toda parte 7games aplicativo do bets seu lado da mão dianteira. Vez após vez fez uma corrida djóvnica no canto dianteiro dele que bateu bem na linha traseira inferior à direita como se estivesse indo até estabelecer um duplo conjunto chumbo; Ele tinha feito com vida tão desconfortável ao longo dos anos é assim chamado "Djoukônico".

Mesmo quando ele se arrastou por dois sets, Djokovic procurou soluções e serviu bem para colocar Alcaraz sob pressão considerável. Não foi até que Alcaraz chegou a 5-4 40-0 ponto do campeonato triplo de campeão no entanto o fato dele finalmente ter renegado após uma dupla falha com um excelente retorno da frente 7games aplicativo do bets relação à saída djókrico; Um serviço excepcional feito pela empresa Almaraza criou mais duas jogada na mão dianteira: Para seu crédito, mesmo quando Djokovic seguiu a pausa segurando facilmente para liderar 6-5 5 7games aplicativo do bets seguida Alcaraz não entrou de pânico. Ele manteve o serviço e forçou um tiebreak (desempate) depois jogou uma vitória ultrajante no arremesso do tiro com os pontos entre cinco-4 enquanto encontrava coragem suficiente pra forçar-lhe voltar ao pé da frente até fechar 7games aplicativo do bets brilhante conquista na pior das hipóteses!

Author: caeng.com.br Subject: 7games aplicativo do bets Keywords: 7games aplicativo do bets Update: 2024/7/22 20:37:08